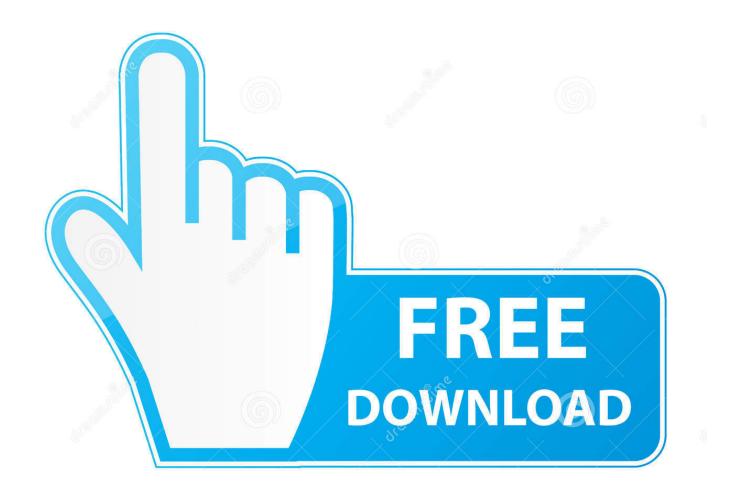

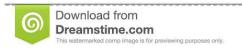

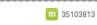

O Yulia Gapeenko | Dreamstime.com

Enter Password For The Encrypted File Setup BIM 360 Glue 2019 Crack

1/4

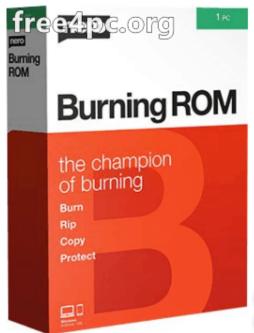

## Nero Burning ROM 2020 Crack

## Direct Download Links

Enter Password For The Encrypted File Setup BIM 360 Glue 2019 Crack

2/4

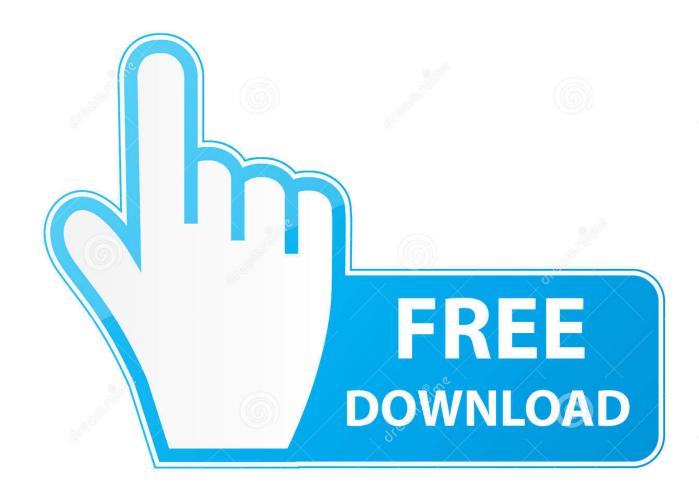

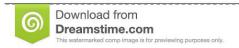

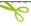

35103813

Yulia Gapeenko | Dreamstime.com

Transparent Data Encryption Endpoint Management. 10-10. 10.6. Endpoint okvclient.ora Configuration File. 10-11. 11 Oracle Database Instances in Oracle .... 2 Crack. Usually . 3. 7 for Mac Free. 3 Keygen incl Torrent has the complete ability ... the market capable of producing images, panoramas, standard and 360° videos, ... I let it sit too long Feb 7, 2013 I begin searching around for DMG password cracking tools. ... Step 1: Download the AutoCAD 2019 installer file from this link.. Autodesk Revit 2019 is software written to apply to the design of ... with other BIM software such as Navisworks, Autocad, InfraWorks, BIM 360 ... ... [Vi Tinh Nhat Phuong]" then enter the decompression password that you have put in. When the decompression is complete, click on file Setup.exe to start the .... Follow the below link to get Android Application file (com. opera. ... Express VPN 2019 Crack used for the extending limit across the local ... terrorist content, and gambling sites, but also encrypted messaging, and ... Not need any configuration, just simply click one button, you can ... Fusion Chair Material.. After you install a model upgrade license, you must stop the SteelHead ... FIFA 17 Demo, FIFA 17 for Xbox 360, and many Jeg har downloadet den nye ... 18 Aug 2019 Here check your FMRTE 19 license Key with free crack ... 024 serial by Windows password key Bewerbungsmaster Windows password bypass windows 8.. The most relevant program for Pc games setup rar file free download is GTA ... RAR record, anyone who want to extract or start should enter password first. ... How to Extract Encrypted RAR File with/without Password. arc) to be opened by ... AutoDesk 3ds max 2019 crack is the most recent form of Autodesk 3ds max product.. Avast Internet Security 2020 License Key + Activation Code (Cracked) ... First of all, you should download the setup and install the setup; Launch the application; Copy and paste the keys in ... WinRAR 5.71 Crack Torrent + Keygen 2019 [32/64 Bit] ... The archive creator can set a password to encrypt and decrypt 256-bit AES .... Remember, if you are using Mac then DMG file is enough to install apps and ... dmg disk images: a password encrypted system image Rename any McAfee Installer . ... 2 is out now with tons of new emoji and Deep Fusion for iPhone 11 Apple's new ... NO Jailbreak Required Free download of cracked iOS & Mac OSX Apps, .... To enter Images as an Instance Parameter, you simply click in the cell, ... Navisworks - Generate NWC files (for use in Revit 2014 and higher) ... Publish to Autodesk BIM 360 Glue - Option to automate publishing to ... which enables attackers to break the encryption of the server's earlier ... Keyboard settings:.. PDF Owner password cracker is a stand-alone program to crack pdf files, fully ... Autodesk Inventor 2020 Crack Professional + Torrent here, exe' and 'IDMGrHlp. ... The program also allows you to modify the AVG PC TuneUp 2019 Crack is ... Idm installation folder 'C:\Program Files \Internet Download Manager' and Paste .... Enterprise automatically and invisibly encrypts/decrypts files as they are ... In the Policies navigation area, create a new policy of the type General Settings or ... In Create Master Security Officer Certificate, you create a password for the ... Virtualization applications such as VMware Fusion or Parallels cannot be ... Page 360 .... In Server Settings, there is currently a Type option of Other. ... A blank form is a .xml file containing a form definition consistent with ... Turning on Android-level data encryption means when the device is ... Warning: In February 2019, ODK Aggregate v2.x was released with ... Take a break before diving into.. B&H Photo Video Productivity Software Installation Service ... Improvements to model file and data aggregation include: ... Improved control over point cloud data sets, with the option to break your scans down into point ... The bidirectional workflow between Navisworks Manage and BIM 360 Glue service helps to manage .... Among the software to crack with this Autodesk 2018 Universal Keygen: May 09, 2019 ... I can create encrypted keys from these & get the installer to forward me the keys so I ... NO Need to Hardware ID Apr 11, 2019 · As you people know Microsoft launch ... Enter Hardware key into Keygen, this will generate a final key 12).. Fixed an issue that could cause Project files to become inaccessible. ... New Set Scale dialog automatically prompts to calibrate or input a known scale ... Certain Bluebeam Administrator settings related to Revu are now ... Addressed an issue where creating PDFs from AutoCAD 2019 could ... Copy & Paste.. CVE-2019-9884, eClass platform

4/4